# **+**

**Saturday, 20. April**

HICK<br>GOOD<br>GOOD

## **Team Caritas +**

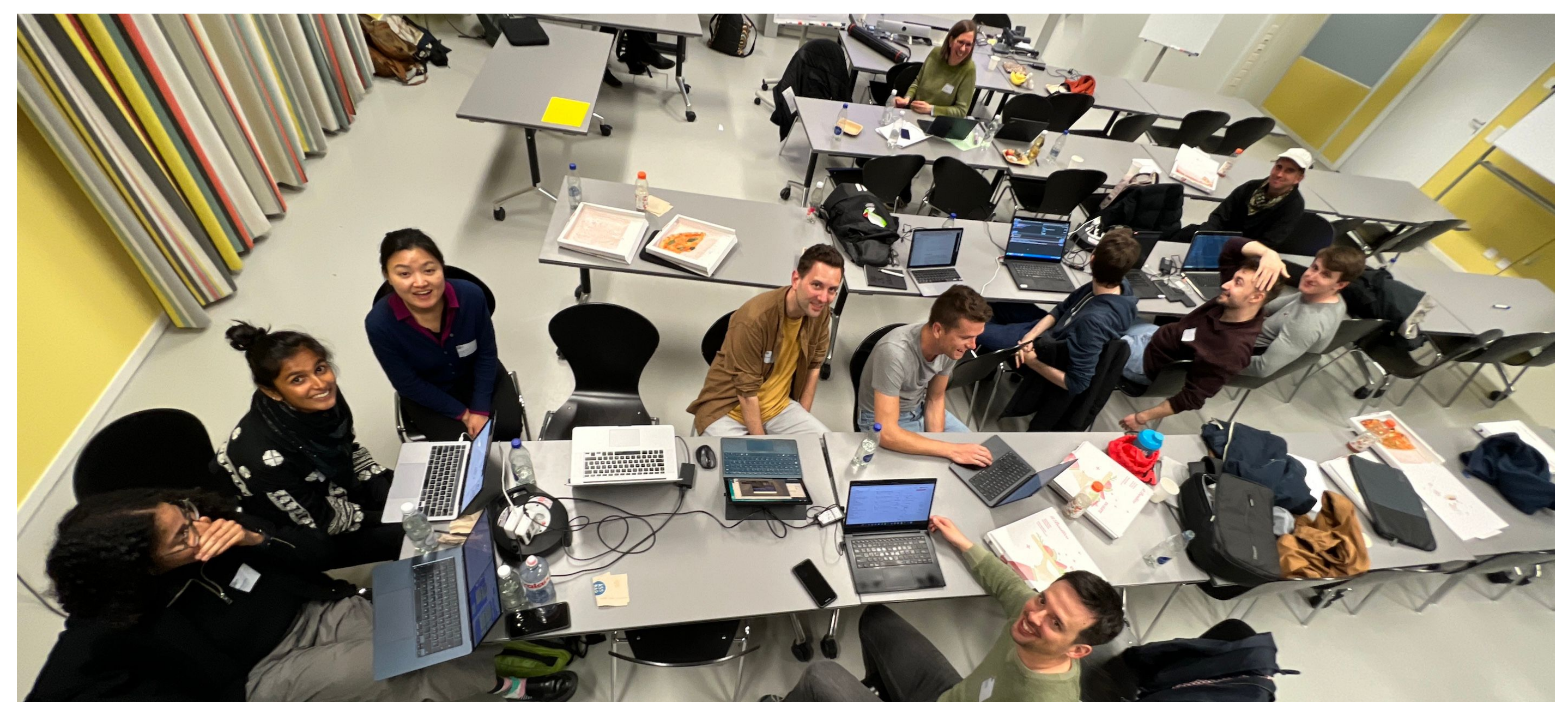

Danael von Bergen, Yannick Eggenschwiler, Ekta Foster, Jeremy Glaus, Oliver Hümbelin, Annina Indermühle, Endrit Kastrati, Matin Mahmoudzadeh, Daria Onishchuk, Janik von Rotz, Roman Schneiter, Ron Schürch, Rulla Sutter, Nafisa Umar, Chaewon Yoo

**Our Challenge**

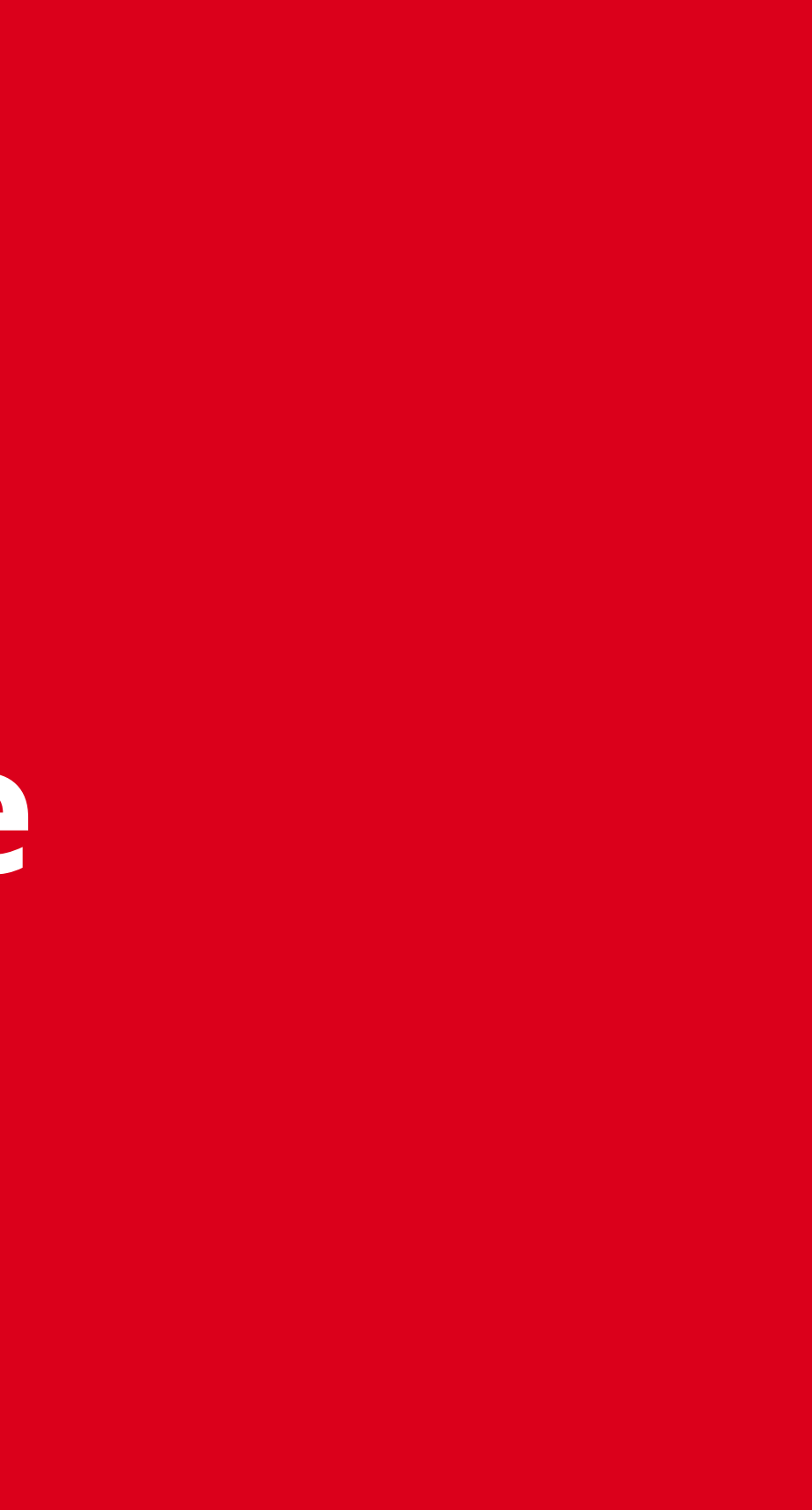

## **Our challenge**

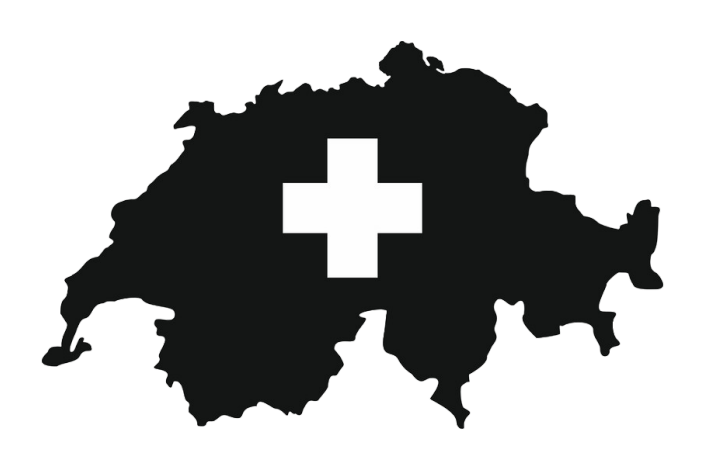

Support services for people in poverty Lobbying and policy recommendations

### Indicators and predictive models Dashboard prototype

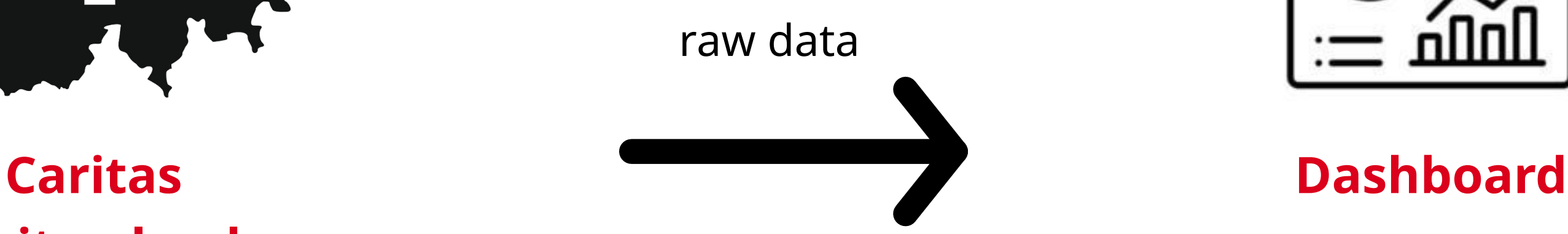

**Switzerland**

## **Our Process**

## **Two Teams**

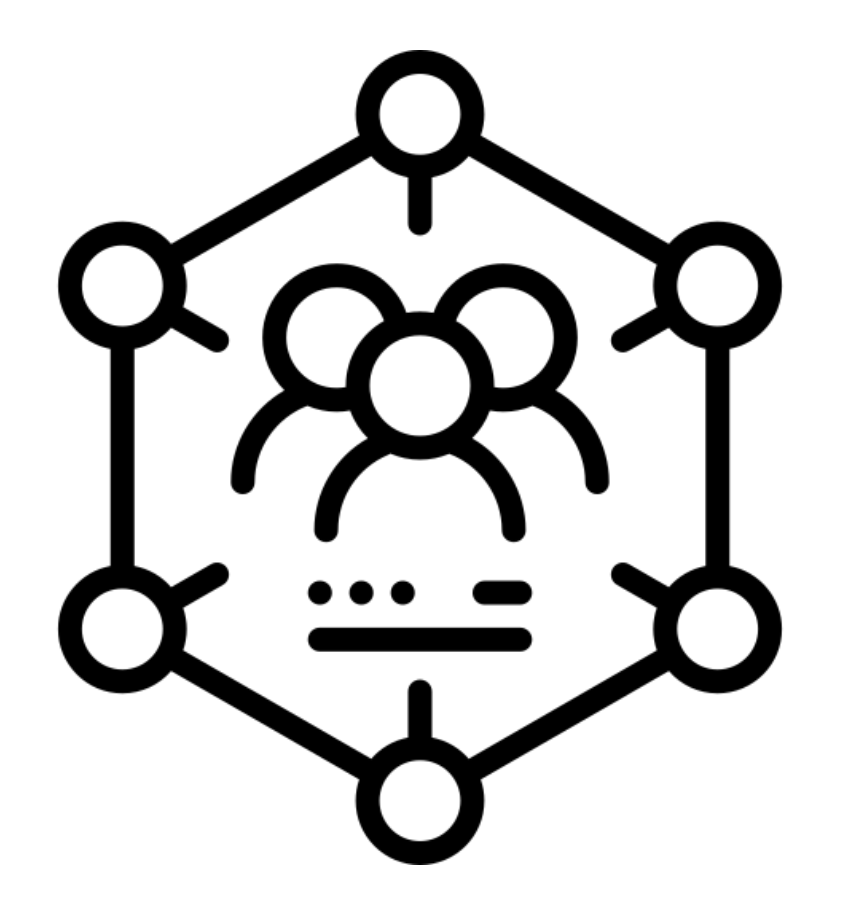

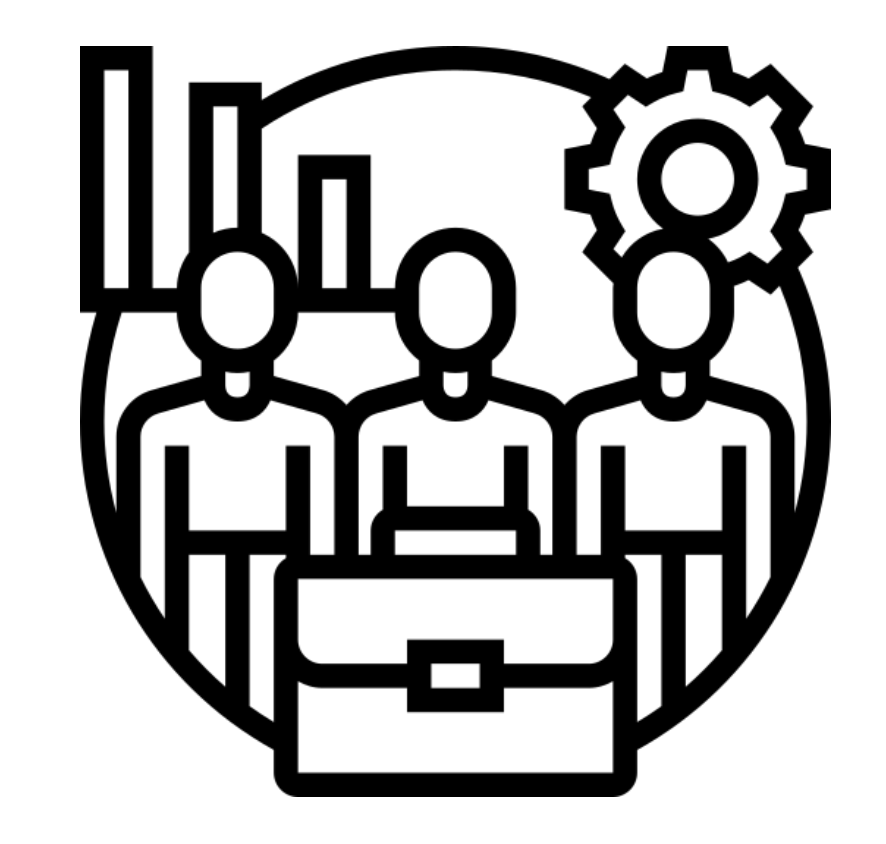

**Who & What? How?**

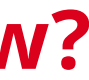

Find solutions for clients Manage team capacity Recognize regional trends

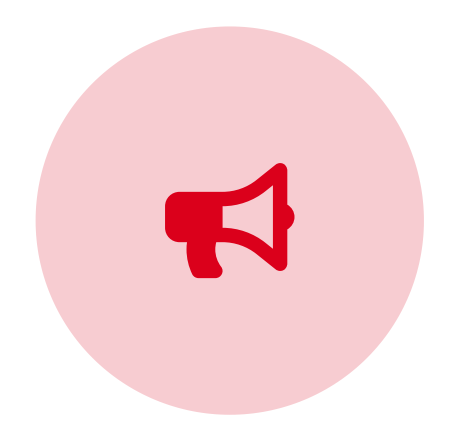

## **Social workers / Team lead**

## **Caritas Switzerland**

## **Government policy makers**

## **What do Caritas' stakeholders want to know?**

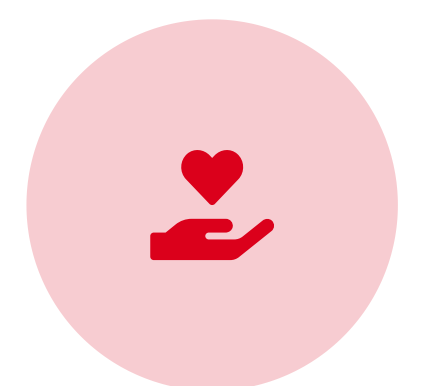

Fund services for impoverished Raise awareness for poverty issues Recognize national/regional trends

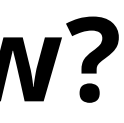

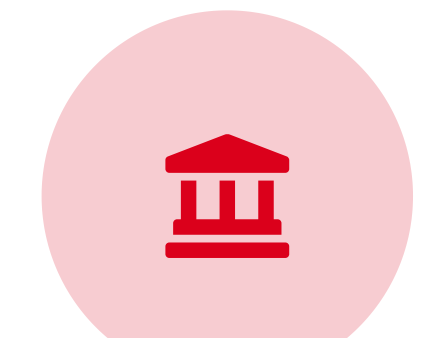

Allocate funds to service providers Adjust government policies on poverty alleviation

## **Solutions**

### **No-Code Heavy** Code

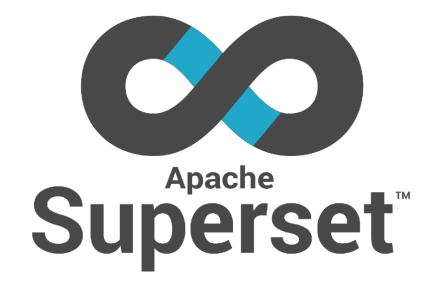

# quarto

**Setup Effort**

**Customization**

**Difficult** 

**Approach** Business Intelligence Data Science

Low

High

Infinite Possibilites

### **Heavy Code**

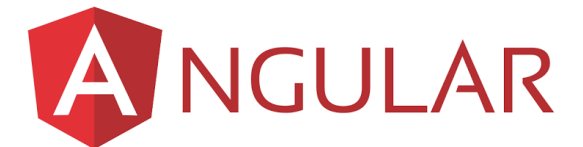

Very High

Infinite Possibilites

Web App

**Our Solution**

### <https://caritas-schweiz-reporting.vercel.app/index.html>

- simple
- versatile output formats as a report
- cross platform support
- limited interaction

### **Strenghts**

## **Heavy Code: Quarto**

**Caritas Schweiz Reporting** Home Markt Karte Kunden Falldaten

### **Market**

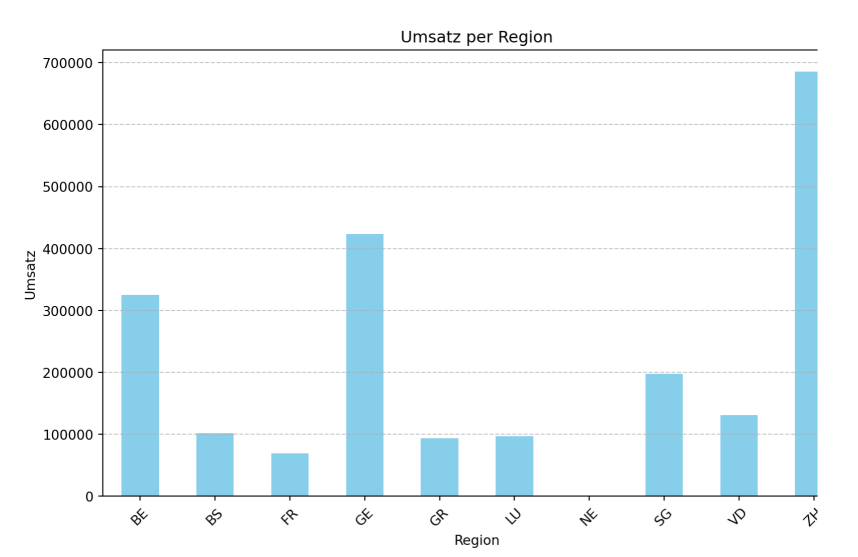

### **Karte**

Assigned Numbers to Swiss Cities in 2023  $\frac{1}{18}$ 

### **Index mit Umsatz verglichen**

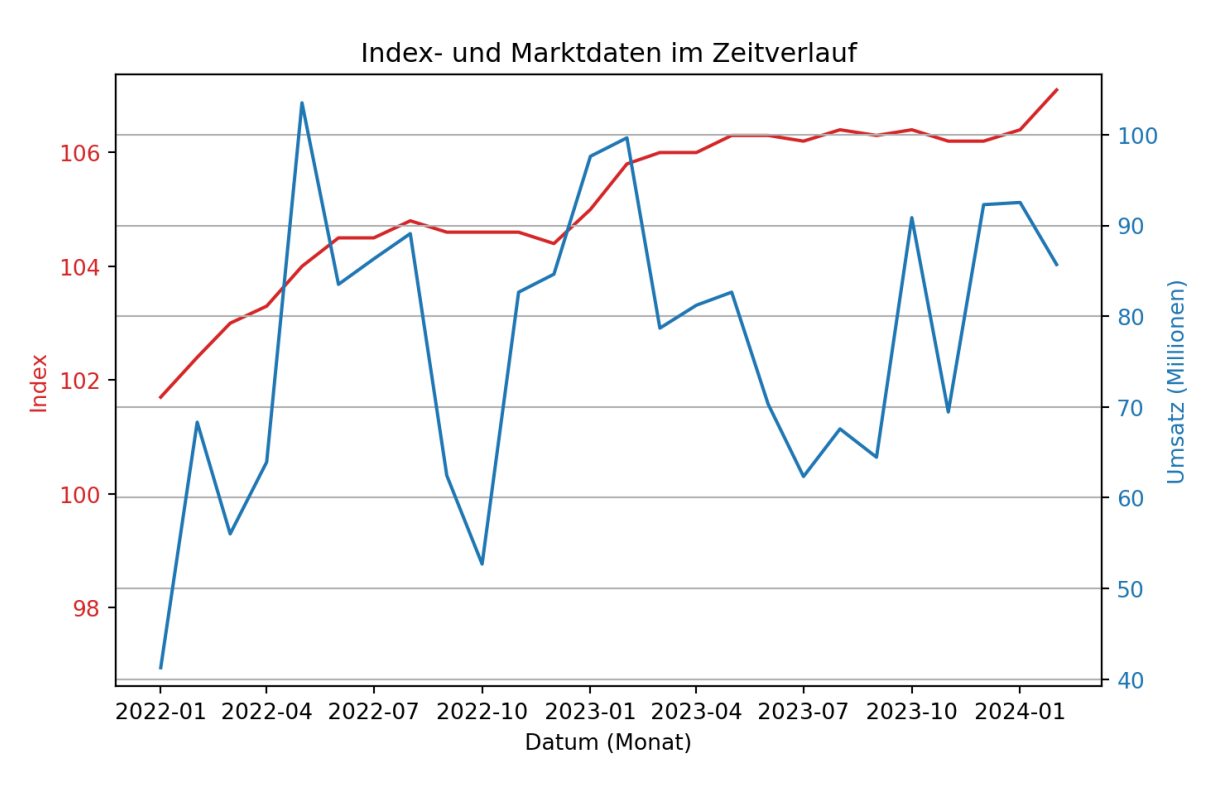

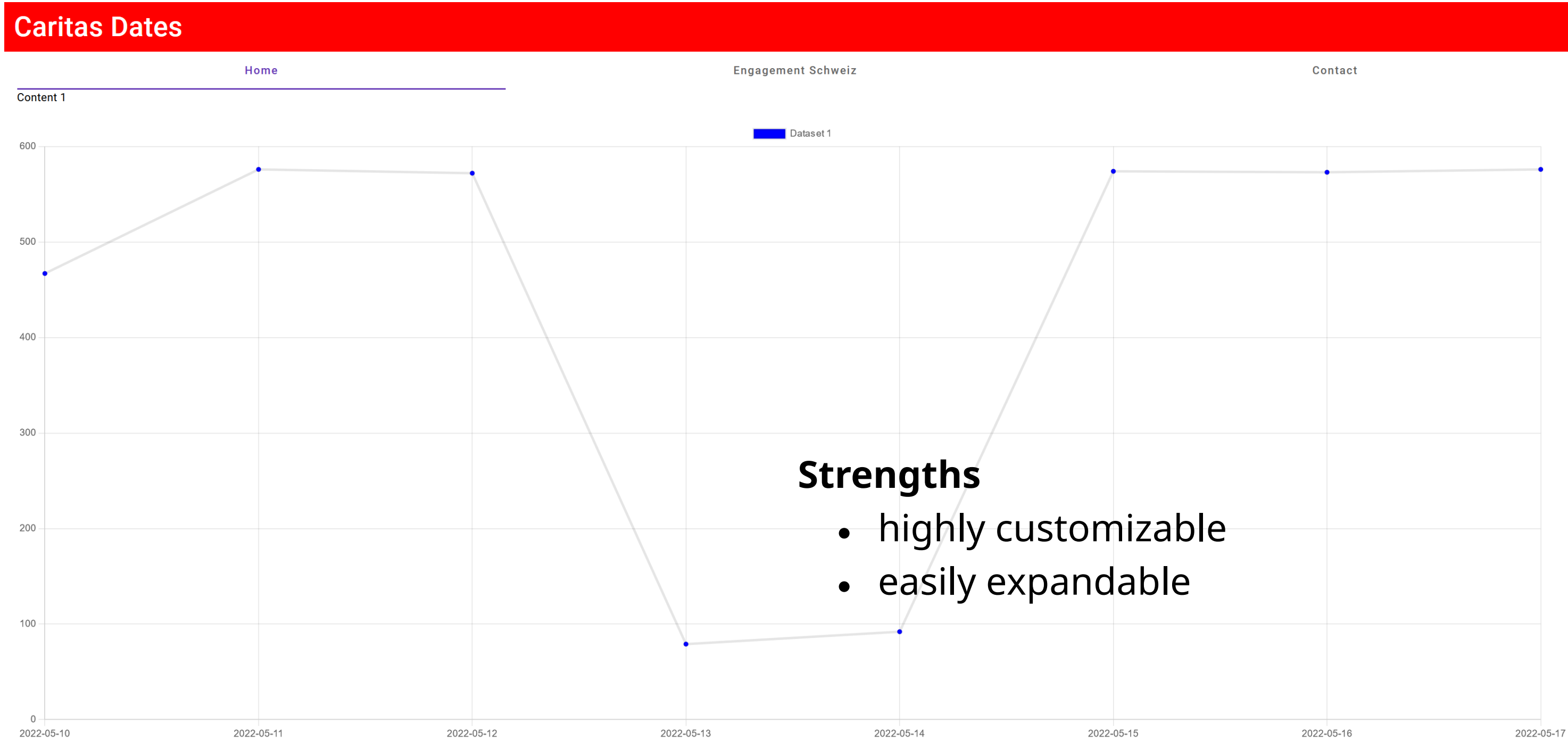

## **Heavy Code: Angular Web App**

## **No-Code: Apache Superset**

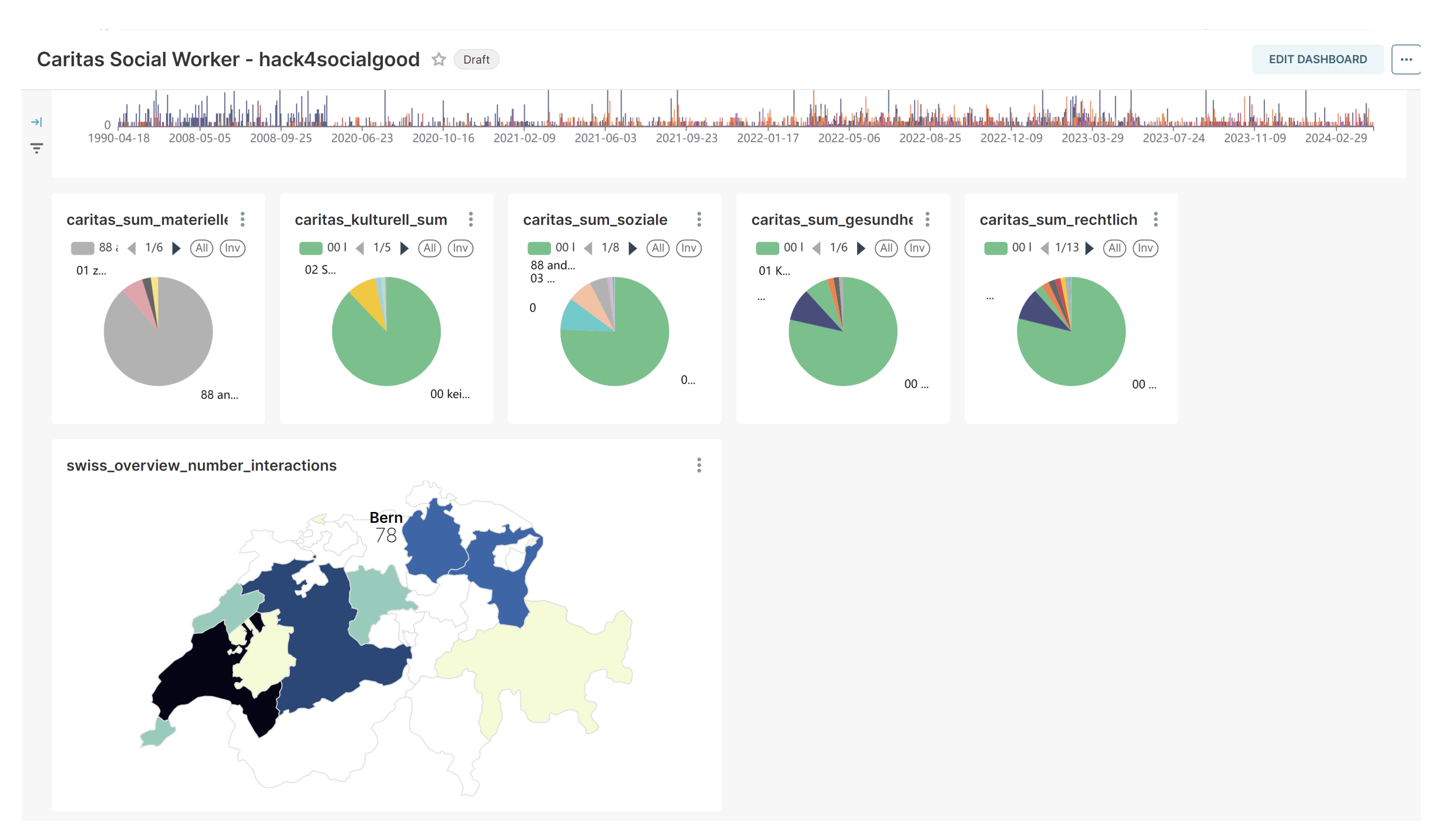

## **Future Innovations**

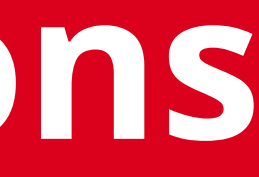

Leverage data to predict future trends

- Sales & revenue
- Customer & market trends
- Inventory management

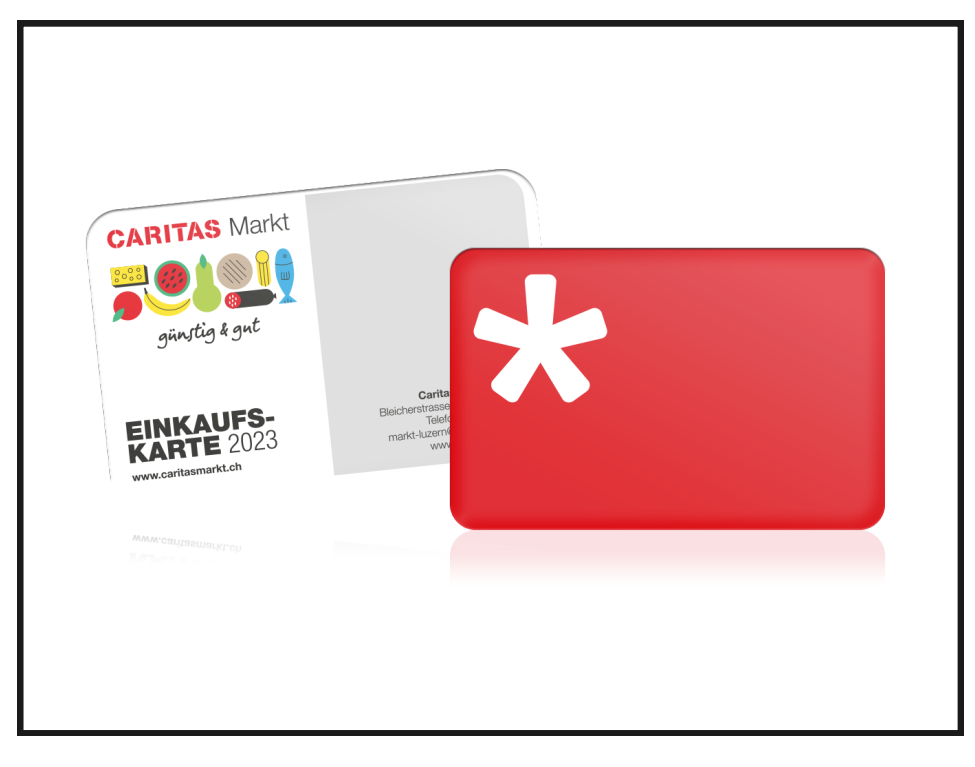

- Introduce client numbers
- Collect demographics, purchasing behaviour, retention rate

Harvest data every with every purchase

• Replace lengthy note-taking after meetings & calls with taking notes via speech

Facilitate work of social workers

- 
- 

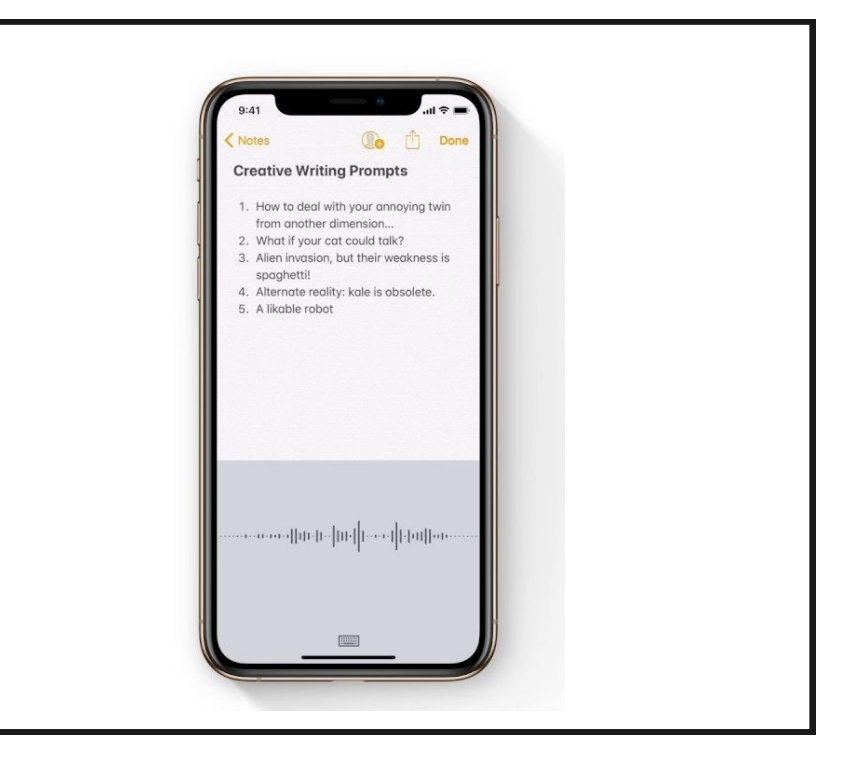

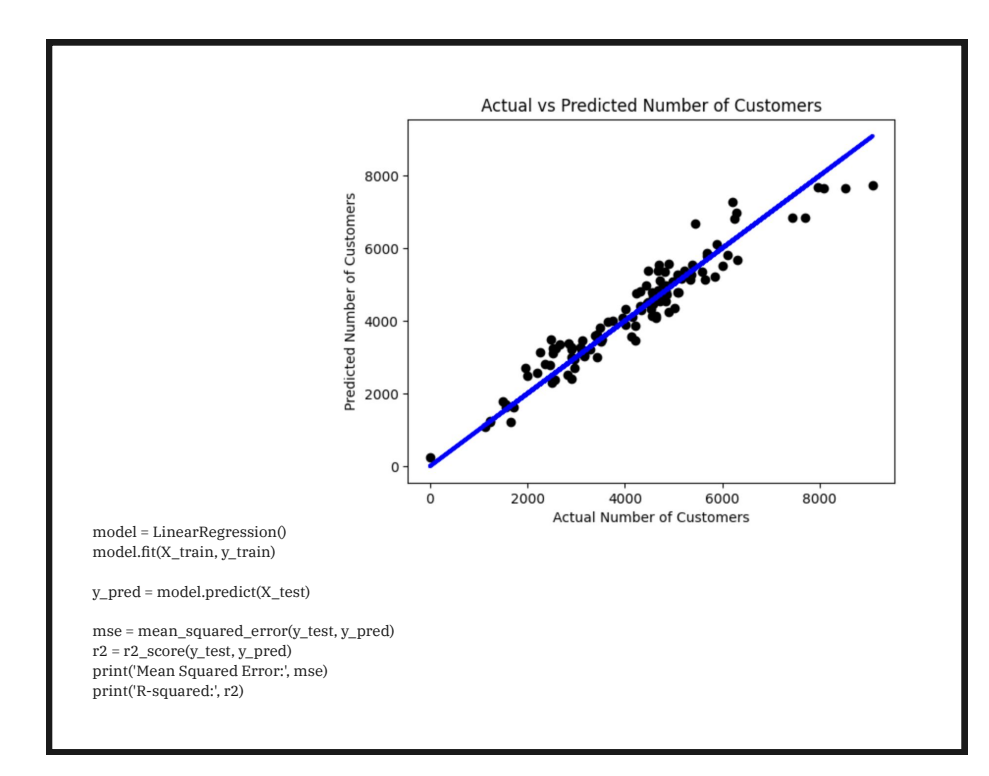

e.g. Predicted number of customers for the month of May in the Region Bern

### **Predictive Algorithms Caritas Markt Card Speech to Text Notes**

© Caritas Markt © YouTube

**Next steps**

## **Implement dashboard**

## **What's Next?**

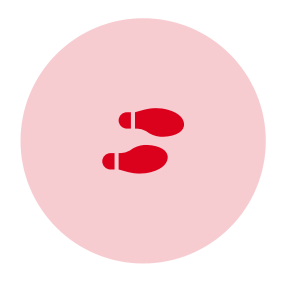

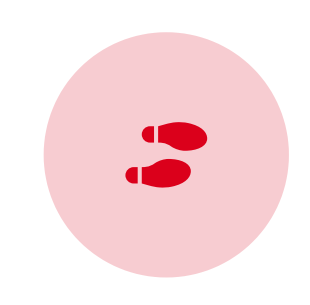

**Test, get user feedback**

**Develop & implement data strategy**

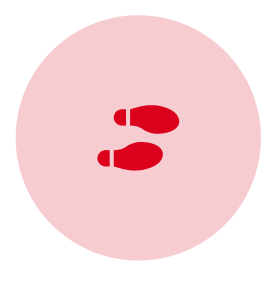

**Questions?**

## **THANK YOU**

CARITAS<sup>+</sup>